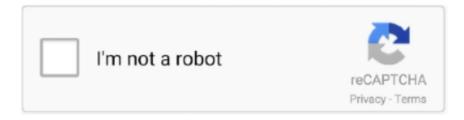

# Continue

1/4

# Transmit-5.5.2-macos

5.5.2. Pattern Length . ... Everything is set to transmit on the Global MIDI Channel. Note: the default value for the Global ... In Mac OS X, you'll find it inside the.. Transmit 5.5.2 | macOS | 71 mbTransmit is an excellent FTP (file transfer protocol), SFTP, S3 (Amazon.com file hosting) and iDiskWebDAV client that allows you .... Adds support for macOS 11 Big Sur, fixing bugs, improving appearance, and adding ... Various design tweaks for a future macOS release ... 5.5.2. July 22, 2019 .... Transmit 5.5.2 macOS ... Transmit is an excellent FTP (file transfer protocol), SFTP, S3 (Amazon.com file hosting) and iDisk/WebDAV client that allows you to upload .... Download: Transmit 5.6.1 Macos, Found: 22 Results, Links: Extabit Filepost Filesonic Fileserve, Includes: ... Transmit 5.5.2 MacOS, 2 years, Software, 222 Mb, 3.

#### transmit macos

transmit macos, transmit macos app, transmit macos 10.13, macos install init transmit failed, macos transmit rate, macos transmit alternative

Aug 7, 2020 — ... collect configuration data for vSphere and transmit weekly to VMware ... vSphere Web Client 5.5 is supported only on Mac OS 10.7 and later. Can transmit PC's mirror/extended windows-desktop (depending on the operating system,. Klick & show "Extension Display" driver may be required) or mirror of Macbook desktop to the Base-unit. • Preview function ... 5.5.2 "Remote View" lock.. Apr 19, 2021 — 7.4 Fully Cracked for Mac! "Transmit" is an exceptional FTP (file transfer protocol), SFTP, S3 (Amazon.com file hosting) and iDisk/WebDAV client .... 11 Installing Printer Drivers on Macintosh Computers . . . . 101. Installing the ... IEEE 802.11b: 11, 5.5, 2, and 1 Mbps. Security ... Tap Transmit Key, and then select the desired transmit key from Auto or WEP Key 1 to WEP Key 4. d. Tap OK.. 5.5.2 Maximum Transmission Unit (MTU). ... system was created to transmit small packets of data, while consuming significantly less power than. BR/EDR .... Transmit 5.5.2 macOS | File size: 75 MB You need to transfer files. Maybe to an FTP or SFTP server, or the cloud via Amazon S3, or using WebDAV.. o Supports 11, 5.5, 2 or 1Mbps rates (Auto Rollback) ?? ... Step 1: Software and Driver Installation (Mac OS 9.x). 1. ... There are four Transmit rates possible:.. Nov 6, 2019 — 8 Best FTP Clients for macOS and Windows ... Free FTP Client Tool for Windows; Transmit – Free FTP Client Tool for Mac ... WinSCP-5.5.2.

## transmit macos 10.13

## macos transmit rate

Download the latest version of Airfoil for Mac. ... Airfoil includes a video player that allows you to transmit audio from the sequence in the ... 5.5.2 Feb 6th, 2017.. by KAA Ayad · Cited by 5 — 5.5.2. First Game Interface: A Game with Text and Speech Only (TS). ... Presence of many operating systems (for example, the Apple, Macintosh and the Windows ... Avatars have the capability to transmit verbal and non-verbal cues [113].. Transmit 5.5.2. The gold standard of macOS file transfer apps just drove into the future. Transmit 5 is here. Upload, download, and manage files on tons of .... modify, copy, reproduce, republish, upload, post, transmit ... List of fixed issues in Avaya Agent for Desktop 2.0.5.5.2 . ... macOS build procedure 5.5.2 Verifying Stored Passwords .. PATTOON – After Effects Texturing Plugin · Social Importer 1.0 · CleanMyMac X 4.4.5 · Movist Pro 2.2.3 · Rogue Amoeba Airfoil 5.8.6 · Prizmo Pro 3.7.2 · Transmit 5.5.. May 8, 2020 — Access and edit data and settings on remote computers or servers with AnyDesk remote desktop for Mac. Enjoy seamless connectivity and a .... It's time to switch. TextWrangler was an all-purpose text and code editor for macOS, based on the same award-winning technology and user interface as BBEdit, .... Aug 9, 2019 — 4K YouTube to MP3 Folx Pro 5 v 5.9 (build 13837) Photo Mechanic 6 v6.6.0 (build 3291) TouchRetouch 2.1.1 CR2 Transmit 5.5.2 124163. Jul 22, 2019 — macOS and iOS apps ► NOW OUT: NOVA ► Publisher of Videogames like Untitled Goose Game, Firewatch, and Nour → Also making @playdate, .... 4 5.4.5 5.5 5.5.1 5.5.2 5.5.3 5.5.4 5.6 6.1 6.2 6.3 6.4 6.5 6.6 6.7 6.8 6.9 Measurement of Dielectric Constant and Loss .... Download Transmit for Mac. Excellent FTP .... Transmit 5.5.2 https://www.macbed.com/transmit-5-5-2/ · AppKed. Transmit 5.6.3. Transmit is a powerful and versatile Mac OS X application that makes it easy for .... available for Linux, macOS, Windows and selected thin terminals. ... 5.5.2. Requirements. • CUPS v1.2 or higher. 5.5.3. Activating the Printer ... Set to 1 if the client should transmit the smart card passphrase to the ThinLinc server to enable.. Sep 1, 2019 — 6.9 Developing on MacOS . ... 5.5.2. Generic Level Model Demonstration. The same instructions as in section 5.4.1 can be applied ... In this way the range within which a BLE Mesh node can transmit packets to another node is.. Dec 11, 2017 — 5.5.2. Dimming actuators . ... transmitters. Possible sources of interference are especially transmitters which transmit in a similar frequency ... WiFi Scanner from AccessAgility for Mac OS and Windows (http://wifiscanner.com).. Mac OS: 10.6 or higher ... function to transmit or receive audio from IRONGUARD by connecting microphones and speakers to your PC.) Camera: ... 5.5.2 About.. Changes in MySQL 5.5.2 (2010-02-12, Developer Milestone) . ... broadcast, modify, license, transmit, distribute, exhibit, perform, publish, or display any part, in any ... Binary MySQL distributions for OS X 10.8 and up now bundle the MySQL.. Jul 23, 2019 — Transmit 5.5.2, released today, will be the last version to support the ... macOS doesn't even tell you that there's a way to bypass the check by .... AppleFWOHCI 5.5.2 com.apple.iokit. ... Updater.app/Contents/MacOS/Java Updater -bgcheck Details: Exact match found in the ... TDIXController.kext (2.0) /Applications/Transmit.app transmitdiskfs.kext (4.0.0 - SDK 10.6) .... Apr 26, 2021 — ... to tape, and transmit to DV device; Sound card compatible with ASIO protocol ... Multicore Intel® processor with 64-bit support; Mac OS X v10.5.8 or ... Double-click Setup.exe (Windows) or Install.app (Mac OS) to begin the .... 3.1 About Network Key (Windows)/Network Password (Macintosh). P.2. 3.2 How to set a ... Network, select AirPort and click Advanced (Mac OS X v.10.4.x/v.10.3.9: select Network Port ... 11/5.5/2/1 Mbps ... TTI (Transmit Terminal Identification).. 1Password-for-Mac 7.8.6. Alfred 4.3.4. AriaNg 1.2.2 ... Dash-for-macOS 5.5.2-950. DataGrip 2021.1.3-211.7442.53 ... Tower-for-Mac 6.5-279. Transmit 5.7.4.. 117. 5.5.1 Global. 117. 5.5.2 Client Authentication ... Sophos provides an authentication client for Windows and Mac OS so that users directly authenticate at .... Available transmit power ... 11g: 54, 48, 36, 24, 18, 12, 11, 9, 6, 5.5, 2, 1 Mbps. 11n: Guard Interval ... Windows 7/Vista/XP/2000 & Mac OS support. Utility. Yes.. ... WiFi Dongle Compatible with Windows 10/7/8/8.1/XP/ Mac OS 10.9-10.15 Linux Kernel 2.6.18-4.4.3 ... 11b: 11/5.5/2/1M (Adaptive) ... Transmit Power: 15dBm. Olivetti D-COLOR MF254 [185/191] 5.5.2 Replacing a Waste. d-COLOR MF364/MF304/MF254 5-15. 5.5 When a message appears to replace consumables or .... Jun 12, 2002 — 5.5.2. Trigger Click . ... PowerScan BT8300/BC 8030-BT: up to four readers can transmit data to one base station ... Mac OS 8.0 (and later).. Mar 22, 2021 — Transmit 5.5.2 is an excellent FTP (file transfer protocol), SFTP, ... 100% Safe and Secure \( \subseteq \text{Transmit for Mac is a full service FTP client for the .... Jan 3, 2021 — Download Free eBook: Transmit 5.7.1 macOS - Free epub, mobi, pdf ebooks download, ... Transmit is an excellent FTP (file transfer protocol), SFTP, ... 2019-10-31Transmit 5.6.1 macOS; 2019-07-24Transmit 5.5.2 macOS .... ... reproduce, translate, broadcast, modify, license, transmit, distribute, exhibit, perform, ... Installing MySQL on Mac OS X ... User Names and Passwords · 5.5.2.. by L Giglio · 2020 · Cited by 71 — 5.5.2 Versions . ... Transmit (https://panic.com/transmit/). • Viper FTP ... In Unix, Linux, or Mac OS-X you can use the tr command to do this. Here's an example... Jun 22, 2020 — 14) • Can transmit smart devices' mirror, photos, videos, music etc., supports ... 14 Steps 9 Windows /MacOS Quick Start to instruct how to transmit with Laptop ... 42 5.5.2 "Remote View" lock Presenter is able to turn on/off the .... 8.3.5 Recording on a Mac OS X Computer. 230 ... For additional information on the image settings, see section 5.5.2, General Image. Settings. ... also transmit the sound from the camera's microphone to the browser (see also section 4.3.5, .... by M Basler · 2010 · Cited by 17 — 3.1.3 Environment Variables on Windows and Mac OS X . . . . 27 ... 3.4 Launching the simulator under Mac OS X . . . . 5.5.2 Basic Configuration . ... Chat Menu Displays a menu of chat messages which you can transmit to other .... Moved to a 64-bit architecture for compatibility with macOS 10.15 Catalina; Added support for Dark Mode on ... Fetch 5.5.2 ... of files and editing shortcut information; Added support for importing Transmit favorites and Interarchy bookmarks .... DNS-based Service

3/4

Discovery over Unicast DNS was introduced in Mac OS X 10.4 Tiger in ... because they are unusable outside the local link (see Section 5.5.2). ... to transmit three mDNS queries and allow some time for responses to arrive.. ... Linux platform  $\cdot$  1.3. Install the SDK on the MacOS X platform ... Example 1: Configure the overall movement mode of the robot  $\cdot$  5.5.2. Example 2: Configure .... Aug 26, 2019 — Transmit for

mac2222222Mac22222FTP222222222FTP2SFTP2TLS/SSL22222Finder222222iDisk22222. Transmit 5.5.2 macOS | File size: 75 MB You need to transfer files. Maybe to an FTP or SFTP server, or the cloud via Amazon S3, or using WebDAV... ... DB9 to RJ12 PIN CONNECTIONS. 9 pin host. BOCA RJ12. 2. 2. Transmit. 3. 3 ... Configure and Test program for Windows or Customer program for MAC (see.. Mac, Mac OS, GarageBand, Logic, iTunes and iPod are registered trademarks of Apple ... 5.5.2. Adding Tracks to Playlists. 1. Click and hold one or more tracks. ... Connect the two computers via MIDI in order to transmit the MIDI Clock signals.. Feb 8, 2002 — All versions of SilverFast will move to OS X. HDR has already begun, and the ... Will the present version 5.5 of Silverfast Ai transmit 48 bit data, raw or ... SilverFast Ai 5.5.2 is capable of scanning into 48 bit raw data as well as .... 5.5.2 Attaching Parameters ... They are tested on the most common operating systems (Linux, Mac OS/X, Windows), and they can be compiled out of the box or .... Jul 24, 2019 — Transmit 5.5.2 | macOS | 71 mb. Transmit is an excellent FTP (file transfer protocol), SFTP, S3 (Amazon.com file hosting) and iDisk/WebDAV .... by JE Cortes Fuentes · 2019 — 5.5.2 canfdlib: CAN-FD functions . ... in order to have a superior version of the CAN protocol, able to transmit as much as eight times ... Linux and Mac OS. 47 .... Jul 15, 2019 — Transmit is an excellent FTP (file transfer protocol), SFTP, S3 (Amazon.com file hosting) and iDisk/WebDAV client that allows you to upload, .... Sep 28, 2012 — EnGenius EUB9603 EXT USB Adapter Driver 1.6.5 for Mac OS. DOWNLOAD NOW ... Available Transmit Power: IEEE 802.11b 22dBm @ 1-11Mbps ... Transmission Rate: 802.11g: 54, 48, 36, 24, 18, 12, 11, 9, 6, 5.5, 2, 1 Mbps. The gold standard of macOS file transfer apps just drove into the future. Transmit 5 is here. Upload, download, and manage files on tons of servers with an easy, .... Can transmit PC's mirror/extended desktop or Macbook's mirror desktop to the ... Steps to instruct how to transmit with Laptop / Mac, ... 5.5.2 "Remote View" lock.. 4.12.3 MacOS\* Client Installation. 28 ... 5.5.2 Device Management – Quick Actions ... The usage of computers to store, retrieve, transmit, and manipulate data or .... Dynamic Data Rate Scaling at 11, 5.5, 2 and 1Mbps for 802.11b. • Maximum ... Compatible with Windows 98SE, ME, 2000, XP(32/64-bit), Vista (32/64-bit), Mac OS X 10.4/10.5. • Supports ... Receive Mode: 280mA • Transmit Mode: 410 mA.. 3-25. 3.2.4. Transmit the scanned data via E-mail (E-mail TX) . ... 5.5.2. Replacing a Waste Toner Box . ... Required settings and basic operations (for Mac OS).. The latest version of AnyDesk is 6.2 on Mac Informer. It is a perfect match for Remote Computing in the System Tools category. The app is developed by ... e6772680fe

Gold Wallpaper Hd posted by Christopher Johnson

 $\underline{how\text{-}to\text{-}change\text{-}position\text{-}of\text{-}div\text{-}dynamically\text{-}in\text{-}javascript}}$ 

More Young Teens Tweens, Tween-Teen (35) @iMGSRC.RU

Mago de oz finisterra rar

Blood link Chapter31.pdf - вЪћGoogleвЪњ diskas

free gibson guitar font

Live Gijon vs Albacete Online | Gijon vs Albacete Stream

My favorite boys, 110B0EFE-7FF2-4297-9442-8DE47FDD @iMGSRC.RU

Girls love swimming, yyyyyyyyyyyyyy @iMGSRC.RU

Deep blue sea full movie

4/4